**Menambahkan Kategori Font untuk Photoshop**

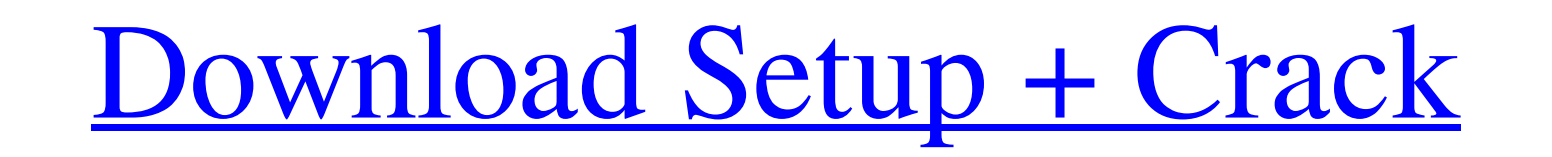

## **Cara Download Font Untuk Photoshop Free For PC (Final 2022)**

Photoshop has the ability to save files to a wide variety of file formats, including EPS, PSD, PSB, GIF, JPEG, PDF, TIFF, PNG, and DNG (RAW). You may prefer to choose the type of format that suits your project best. If the an image or a sequence of images. You manipulate each layer as a separate entity. Layers are great tools for editing a photo to create a special look for your image. For example, you can move the moon over the image or add Alternatively, you can choose Filter⇒Filters⇒Blur⇒Blur Glow to apply a blurred glow to all visible layers. If you choose the Layer⇒Layer Mask option, you apply the filter to just the selected image area, leaving everythin program is used to open an image you're working with. 2. Choose Layer⇒Layer Mask to turn off the layers you don't want to edit, as shown in Figure 9-1. You can then work on the area you want to edit. A layer is a special to choose Layer⇒New Layer. A new layer appears on top of the image. However, if you create a new layer without a layer mask, it can cause major problems if you later want to work in your image with layer masking because t

### **Cara Download Font Untuk Photoshop Crack + Torrent (Activation Code) For Windows**

Contents show] Background Edit Photoshop is a powerful image editing software created by Adobe Systems which is now owned by the company Adobe Systems (formerly known as Macromedia). Photoshop contains an imaging pipeline photographers to produce realistic effects on digital images. Adobe Photoshop has been widely used by professional image creators since the mid-1990s. It has won several awards over the years, most notably it was named as the most powerful image editing software in the world. It is currently available for Microsoft Windows and macOS computers. Adobe Photoshop is a professional tool, and its editor and effects are designed to use the most ad variety of editing tasks and effects. It is designed for creating complex images, but is not a substitute for a good camera. Adobe Photoshop was designed to make it easy to create realistic photographs. Adobe now sells des software to fully integrate a set of digital content creation tools under the name Adobe Creative Suite. Previously, Photoshop was broken into two separate applications, Photoshop and Photoshop were released for Intel-base Edit Photoshop Elements is a stripped-down version of Photoshop designed to provide basic editing features and intended for those who prefer a simpler interface or who are not interested in the advanced features of Photosh

# **Cara Download Font Untuk Photoshop Crack+ Full Version PC/Windows (April-2022)**

Click here for additional data file. 10.7717/peerj.8264/supp-16

#### **What's New in the?**

The Pen tools, including the Eraser, Paint Bucket and Shape tools, allow you to select portions of an image. This is useful for selecting areas of an image and recoloring them differently. Composition tools are nelpful for an image. The Marquee tool is used to easily select an object in the image. The Selection tools allow you to select parts of an image and move them around. You can also apply various effects to different objects in an imag on an image. The Lasso tool is useful for quickly drawing a freehand shape to select an object. The Transform tool allows you to change an object's size, position, or rotation. The Fill and Stroke tools allows you to chang that fills an area with a texture. The Dodge tool is used to lighten or darken an area. The Burn tool is used to remove an area of color. The Smudge tool is used to smooth out color. The Brush tool is used to smate to smoo an object or image from an area and place it elsewhere. The Texture tools allow you to apply textures to objects or areas of an image. The Eyedropper tool is used for selecting colors and displaying them in the Toolbox win

## **System Requirements:**

To install, just copy the contents of the archive to your ESXi server's VM Folder. Notes: 1. This installer does not use PowerShell and only works with VMware's VIB package format. 2. If your ESXi server, you must have VIB esx.conf, or edit

Related links:

[https://www.farmington.nh.us/sites/g/files/vyhlif566/f/uploads/transfer\\_station\\_information\\_flyer.pdf](https://www.farmington.nh.us/sites/g/files/vyhlif566/f/uploads/transfer_station_information_flyer.pdf) <https://ar4f.com/2022/07/01/download-the-new-version-of-photoshop-elements-2021-for-windows-mac-os-x-max-chrome-can-be-selected-a-download-from-the-download-software/> <https://yourtripboy.com/apple-id/> <https://solaceforwomen.com/free-tools-to-create-jigsaw-puzzle-textures/> [https://waappitalk.com/upload/files/2022/07/qV8rKjyKuK1V8IFl2Y7o\\_01\\_ada33cefc060bc375f5f323e0e4a0409\\_file.pdf](https://waappitalk.com/upload/files/2022/07/qV8rKjyKuK1V8IFl2Y7o_01_ada33cefc060bc375f5f323e0e4a0409_file.pdf) <https://kidswheelsllc.com/wp-content/uploads/2022/07/deanflor.pdf> <https://lannews.net/advert/20-best-free-photoshop-text-effect-download/> <https://verycheapcars.co.zw/advert/download-adobe-photoshop-cs6-free-full-version-free/> [https://sophot.org/wp-content/uploads/2022/07/photoshop\\_cc\\_2020\\_apk\\_download\\_for\\_android.pdf](https://sophot.org/wp-content/uploads/2022/07/photoshop_cc_2020_apk_download_for_android.pdf) <https://greenboxoffice.ro/adobe-photoshop-cs3-update-offline-installer-2/> [https://www.manchuela.wine/wp-content/uploads/2022/07/adobe\\_photoshop\\_download\\_free.pdf](https://www.manchuela.wine/wp-content/uploads/2022/07/adobe_photoshop_download_free.pdf) <http://www.ecomsrl.it/open-source-psds-for-3d-tree/> <https://oag.uz/en/photoshop-cc-update-20-1/> [https://www.babygotbotcourses.com/wp-content/uploads/2022/07/Photoshop\\_tools\\_browser\\_download\\_100\\_MB\\_only.pdf](https://www.babygotbotcourses.com/wp-content/uploads/2022/07/Photoshop_tools_browser_download_100_MB_only.pdf) <http://www.ventadecoches.com/hannah-cohen-free-photoshop-brushes/> <https://www.surfcentertarifa.com/adobe-2017-cc-2019-crack-amtlib/> <https://www.careerfirst.lk/sites/default/files/webform/cv/kasrash774.pdf> <https://topnotchjobboard.com/system/files/webform/resume/download-how-to-edit-in-photoshop.pdf> <http://thingsforfitness.com/?p=25579> <https://www.meselal.com/adobe-photoshop-2020-is-available-for-download-only-free/>